### Instruction Set Architecture I

Instructor: Dmitri A. Gusev

#### Fall 2007

CS 502: Computers and Communications

Lecture 2, September 10, 2007

## SPIM MIPS Simulator

- Download the SPIM simulator from <http://pages.cs.wisc.edu/~larus/spim.html>
- spim implements almost the entire MIPS32 assembler-extended instruction set. (It omits most floating point comparisons and rounding modes and the memory system page tables.) MIPS compilers also generate a number of assembler directives that spim cannot process. These directives usually can be safely deleted.
- Sample programs:

<https://www.cs.tcd.ie/John.Waldron/itral/source/source.html>

## What is "Computer Architecture"

 $Computer Architecture =$ Instruction Set Architecture + Machine Organization

#### Where The Instruction Set Belongs

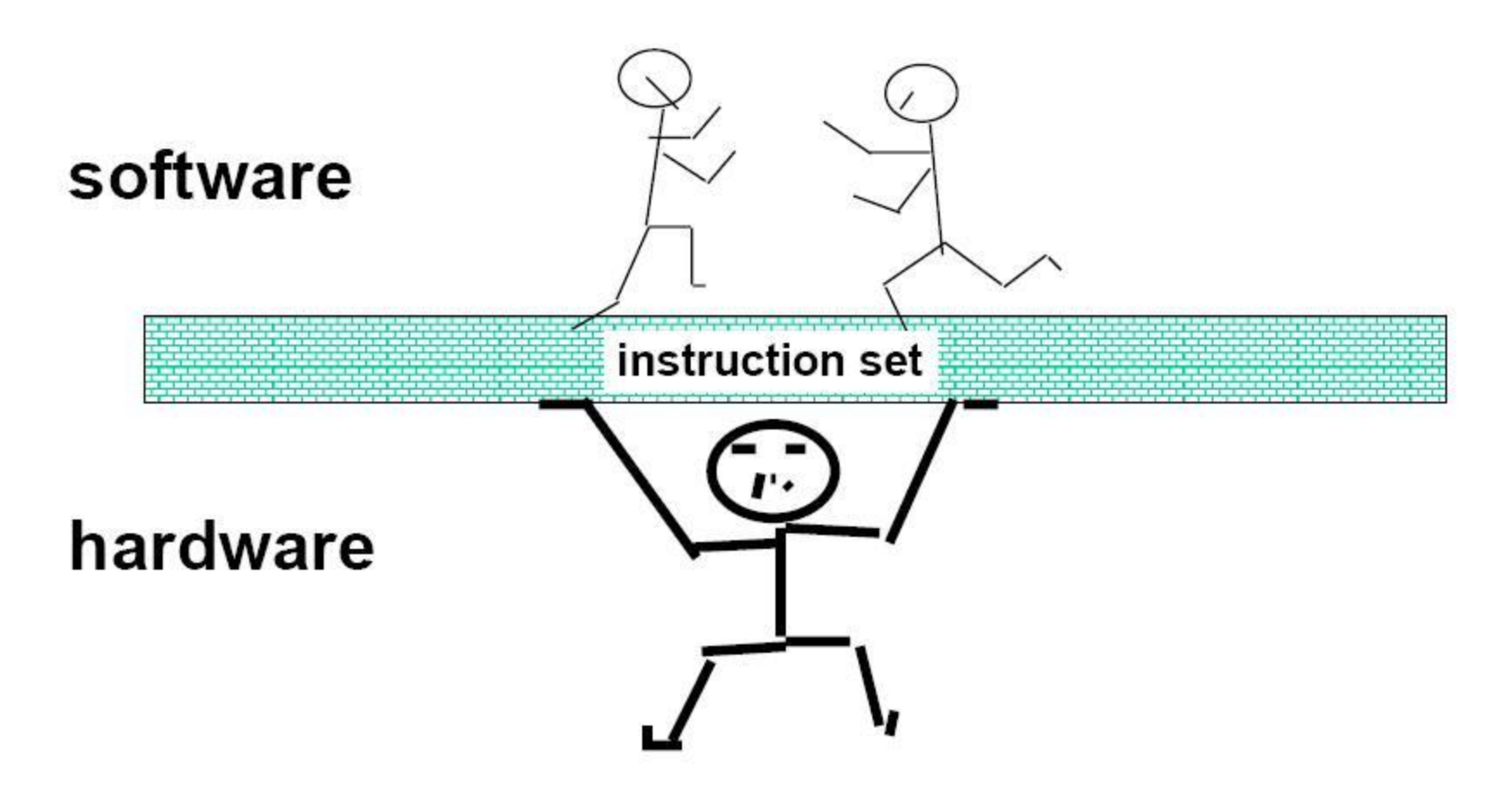

#### Development: Down & Up From The Instruction Set Architecture

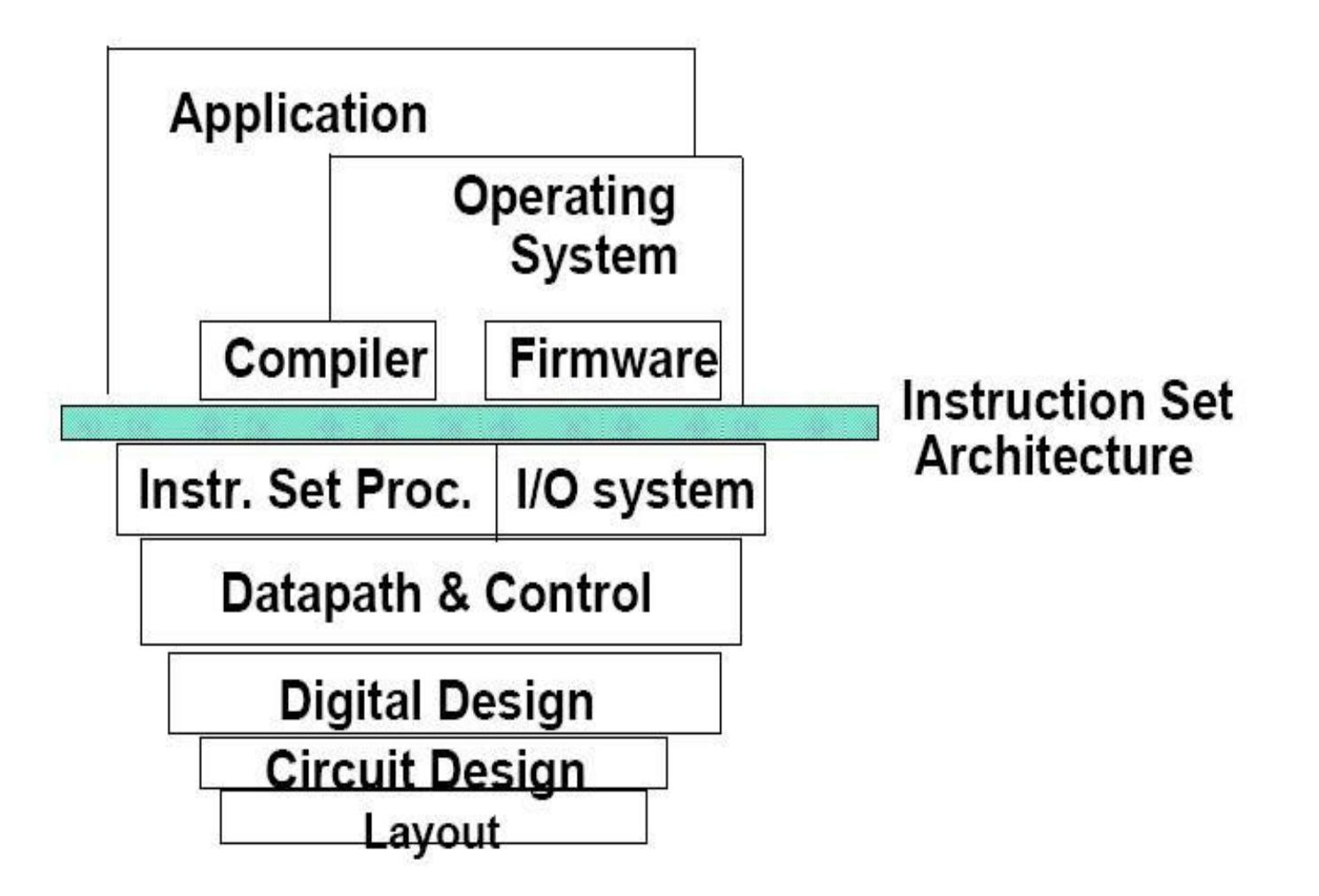

### Instructions:

- Language of the Machine
- We'll be working with the MIPS instruction set architecture
	- similar to other architectures developed since the 1980's
	- Almost 100 million MIPS processors manufactured in 2002
	- used by NEC, Nintendo, Cisco, Silicon Graphics, Sony, …

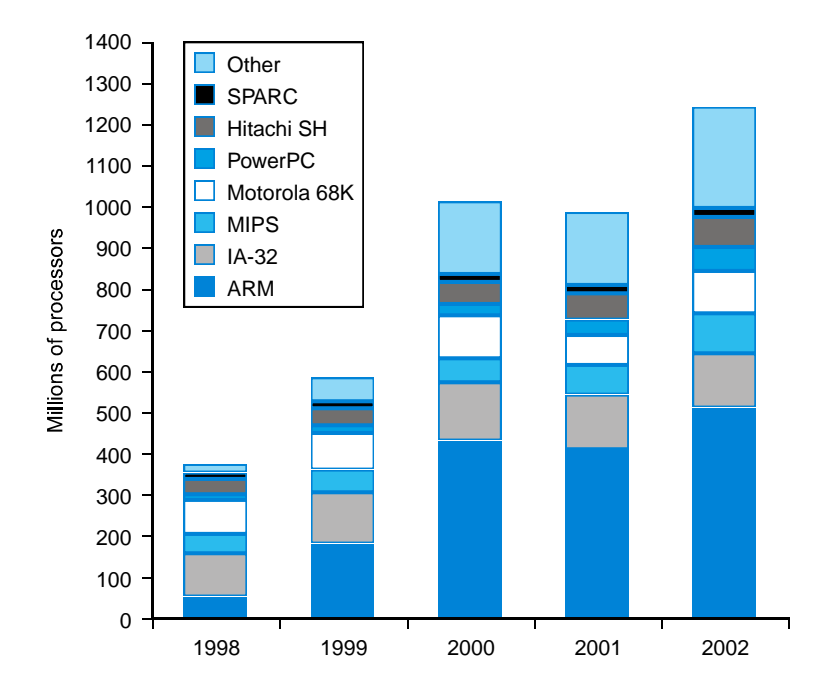

#### **MIPS** machine

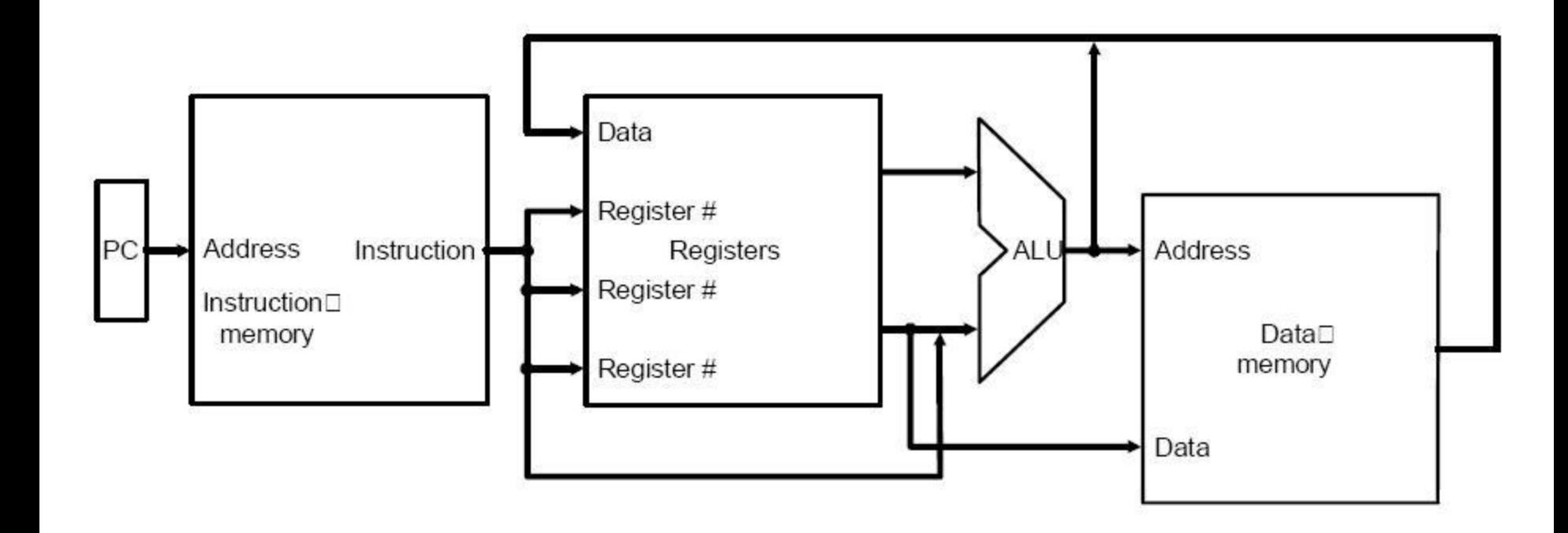

PC = Program Counter; ALU = Arithmetic & Logic Unit

## Stored Program Concept

- Instructions are bits
- Programs are stored in memory
	- to be read or written just like data

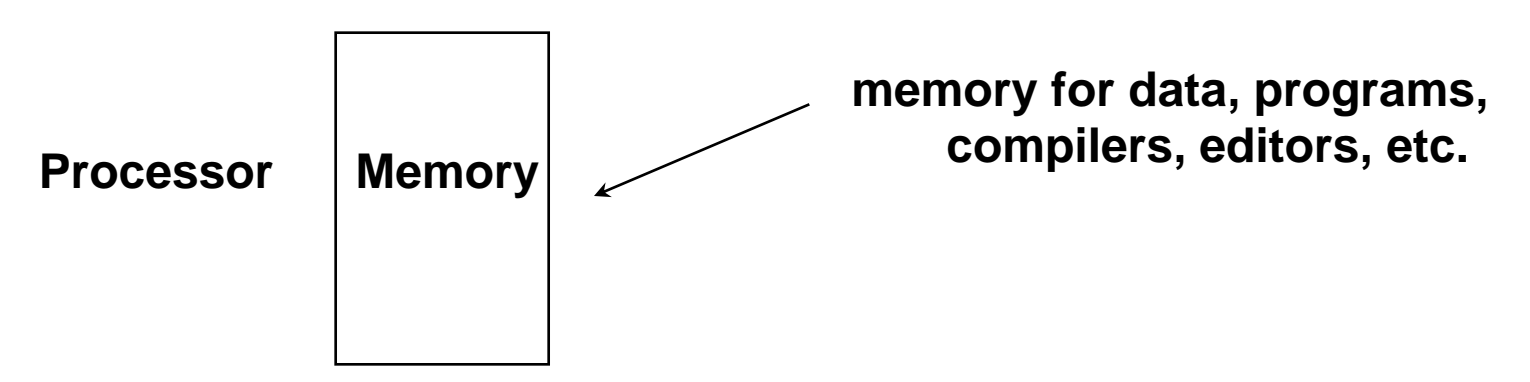

Fetch & Execute Cycle:

- Instructions are fetched and put into a special register
- Bits in the register "control" the subsequent actions
- $-$  Fetch the "next" instruction and continue

## MIPS Arithmetic

- All *arithmetic instructions* have three operands
- Operand order is fixed (destination first)
- *Arithmetic instructions*' operands **must** be registers
- Only 32 registers provided
- Each register contains 32 bits (1 word)
- 2<sup>30</sup> memory words are available... but they are accessed *only by data transfer instructions* in MIPS! MIPS uses byte addresses, so sequential word addresses differ by 4

## Sample Registers

- \$s0, \$s1, …, \$s7
- \$t0, \$t1, ..., \$t7
- \$zero

Registers \$s0 - \$s7 map to 16-23 and \$t0 - \$t7 map to 8-15. MIPS register \$zero always equals 0.

# Memory Organization

- Bytes are nice, but most data items use larger "words"
- For MIPS, a word is 32 bits or 4 bytes.

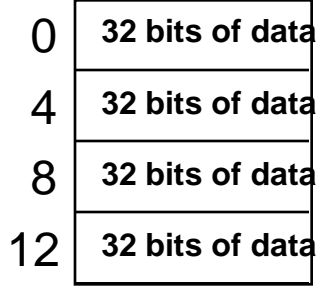

**Registers hold 32 bits of data**

- $\cdot$  2<sup>32</sup> bytes with byte addresses from 0 to 2<sup>32</sup>-1
- $2^{30}$  words with byte addresses 0, 4, 8, ...  $2^{32}$ -4
- Words are aligned

...

i.e., what are the least 2 significant bits of a word address?

#### Some Arithmetic Instructions

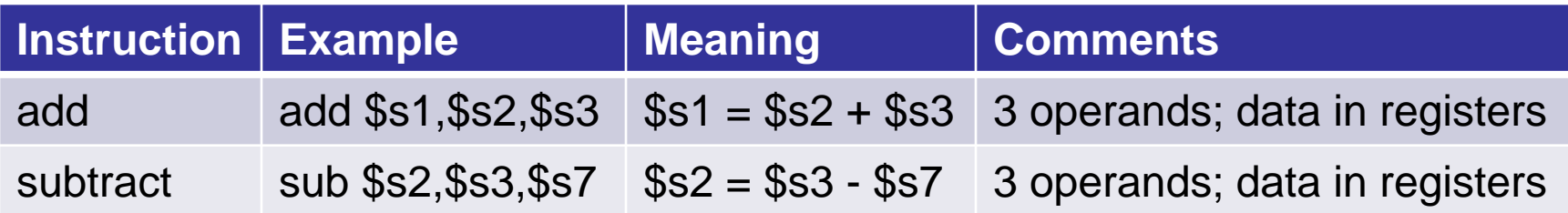

#### Some Data Transfer Instructions

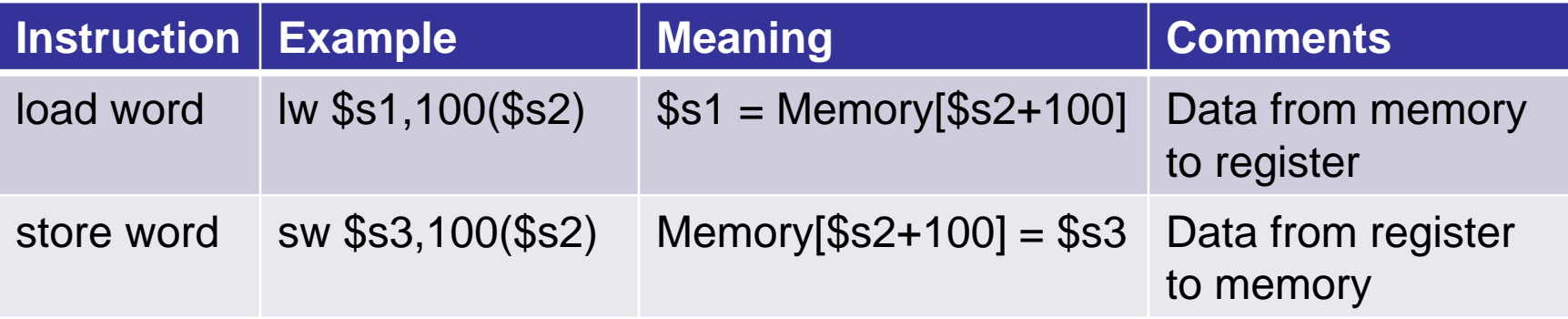

## Example

- **C** code:  $A[12] = h + A[8];$ MIPS code: lw \$t0, 32(\$s3) add \$t0, \$s2, \$t0 sw \$t0, 48(\$s3)
- Can refer to registers by name (e.g., \$s2, \$t2) instead of number
- Store word has destination last
- Remember: Arithmetic operands are registers, not memory!

Can't write: add 48(\$s3), \$s2, 32(\$s3)

## Logical Instructions

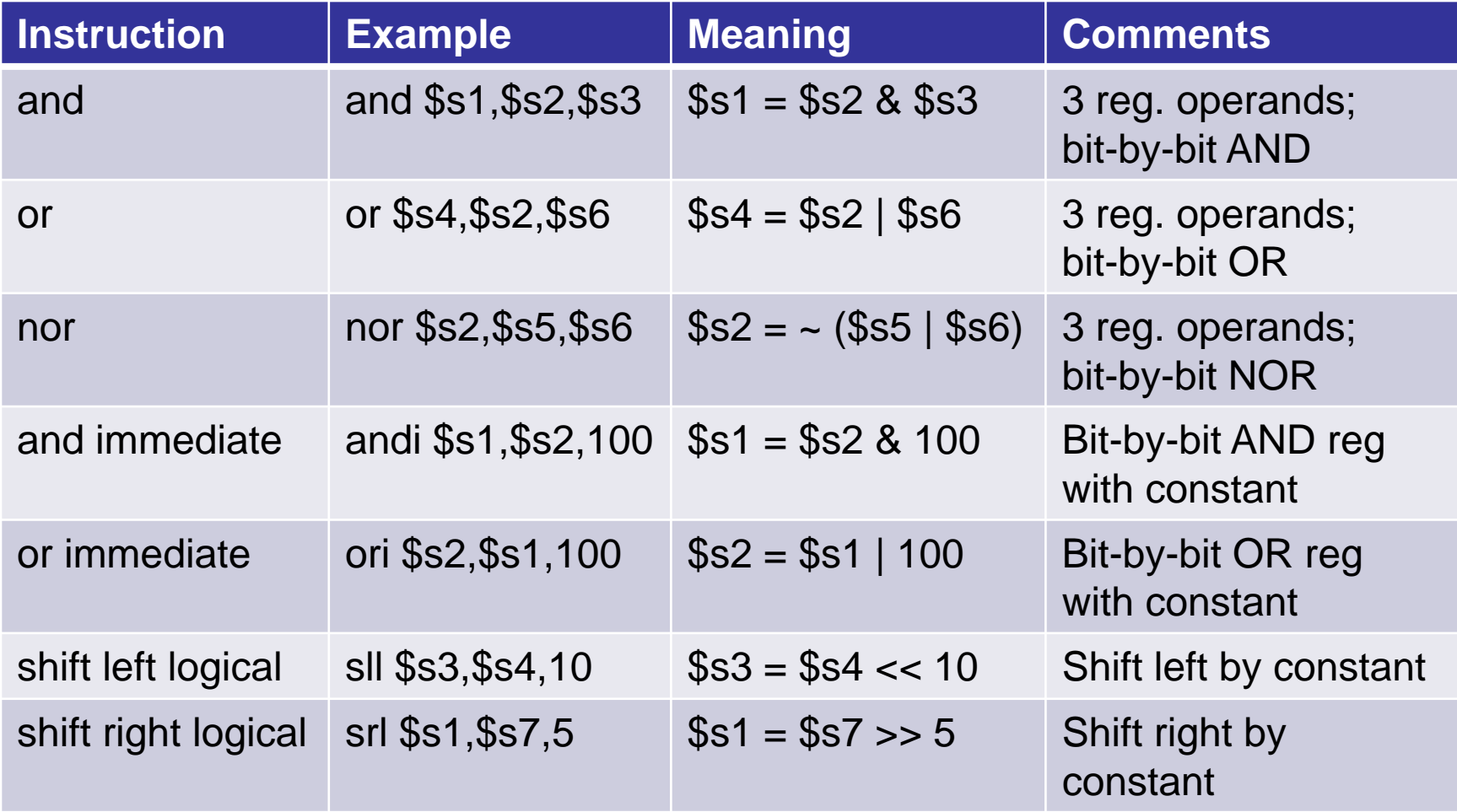

## MIPS Fields

R-type (for "register"):

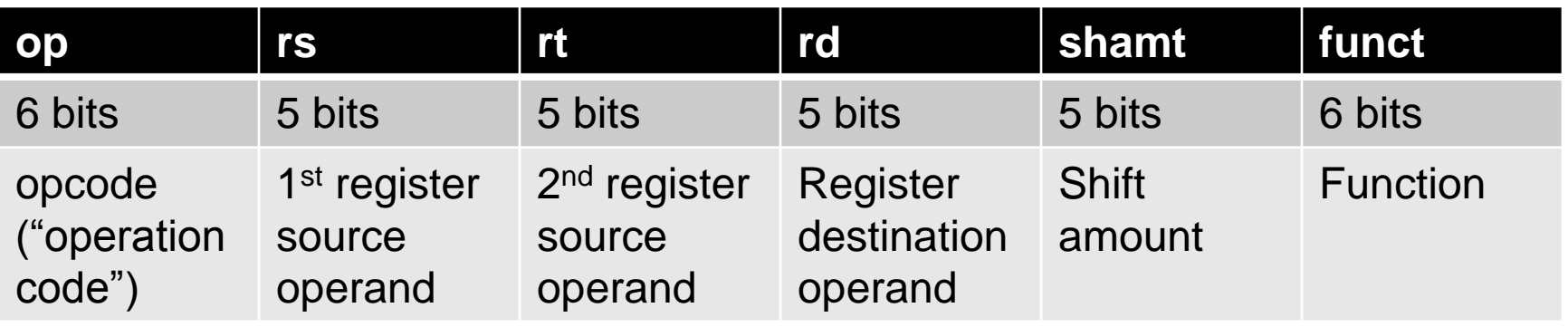

I-type (for "immediate"):

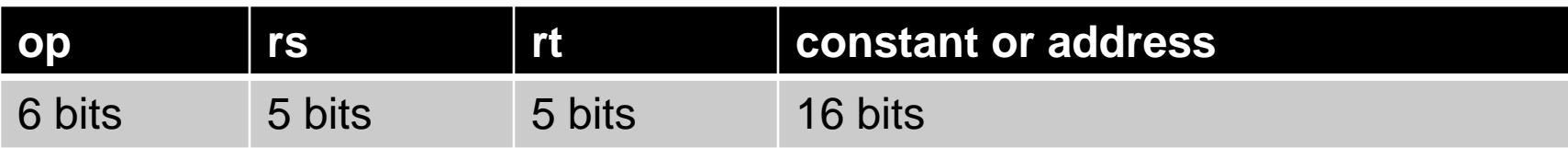

#### Some Conditional Branch Instructions

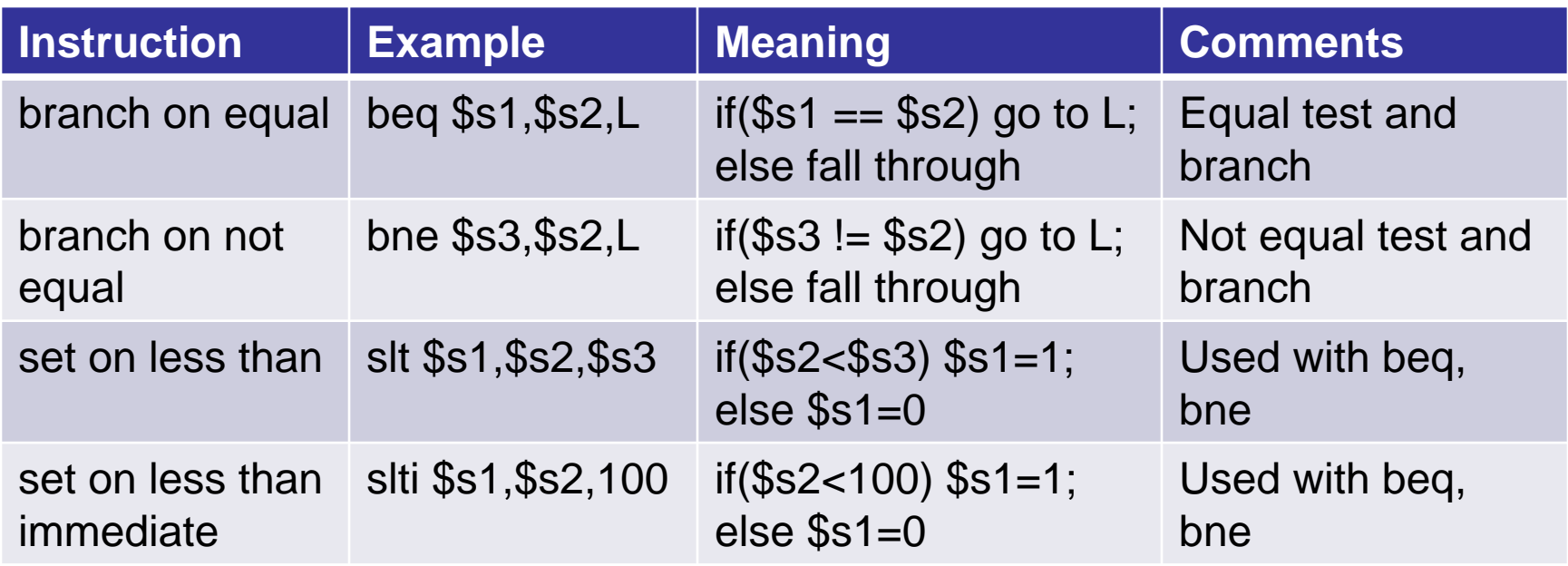

#### An Unconditional Jump Instruction

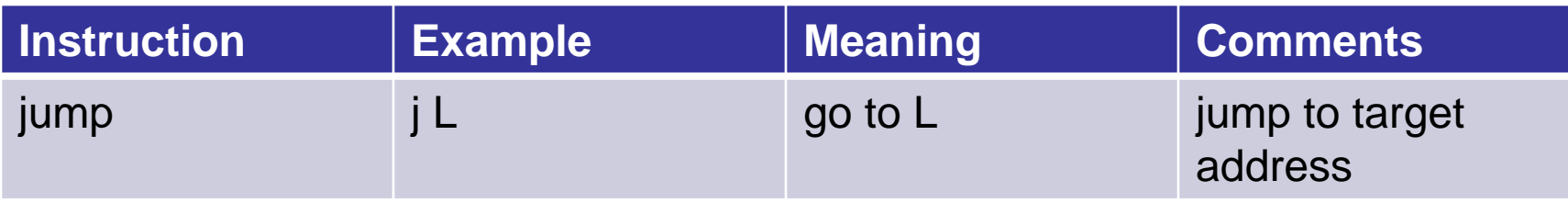

Note: In the tables above, L stands for "Label"

### Example

if  $(i!=j)$  beg  $$s4$ ,  $$s5$ , Lab1  $h=$  $i+$  $j$ ; add  $$s3$ ,  $$s4$ ,  $$s5$ else j Lab2  $h=i-j$ ; Lab $1:sub$   $$s3$ ,  $$s4$ ,  $$s5$ Lab2:...

• *Can you build a simple for loop?*

## Policy of Use Conventions

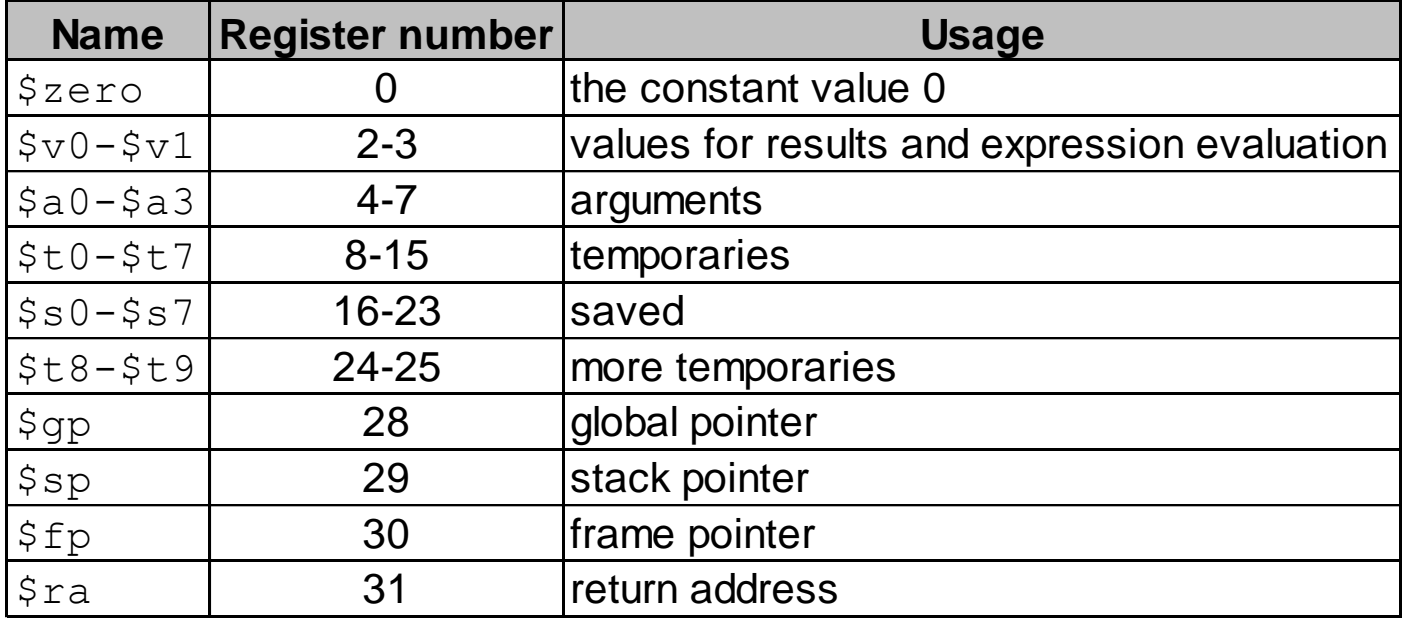

Register 1 (\$at) reserved for assembler, 26-27 for operating system

## SPIM: I/O via System Calls (Section A.9)

.data

str: .asciiz "You typed the number = "

.text

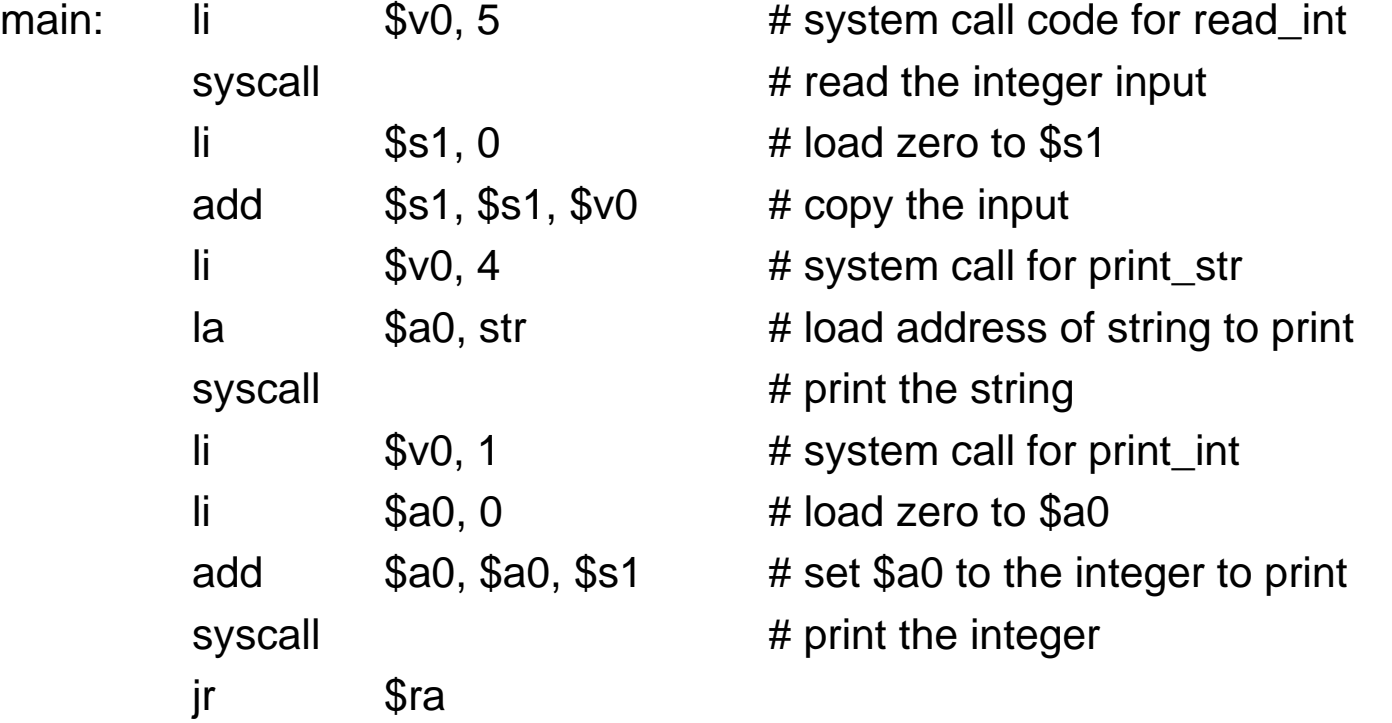